# Mutirão do Bem

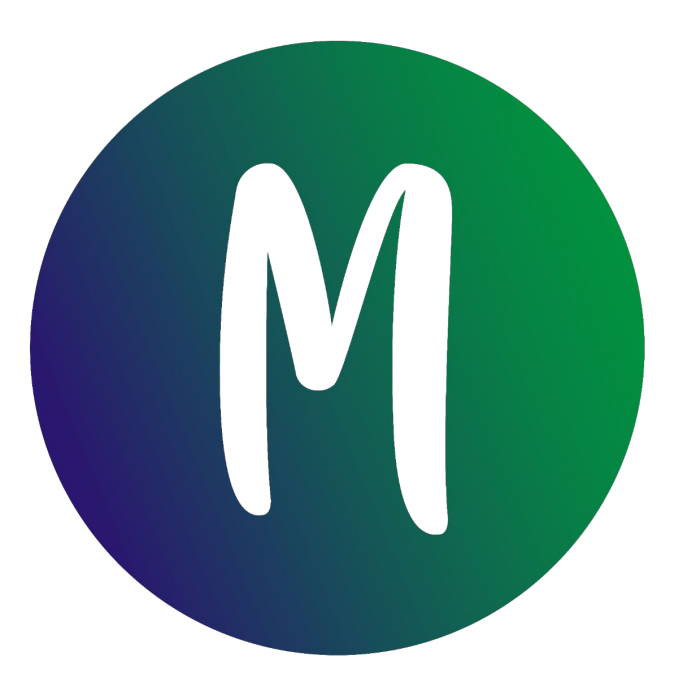

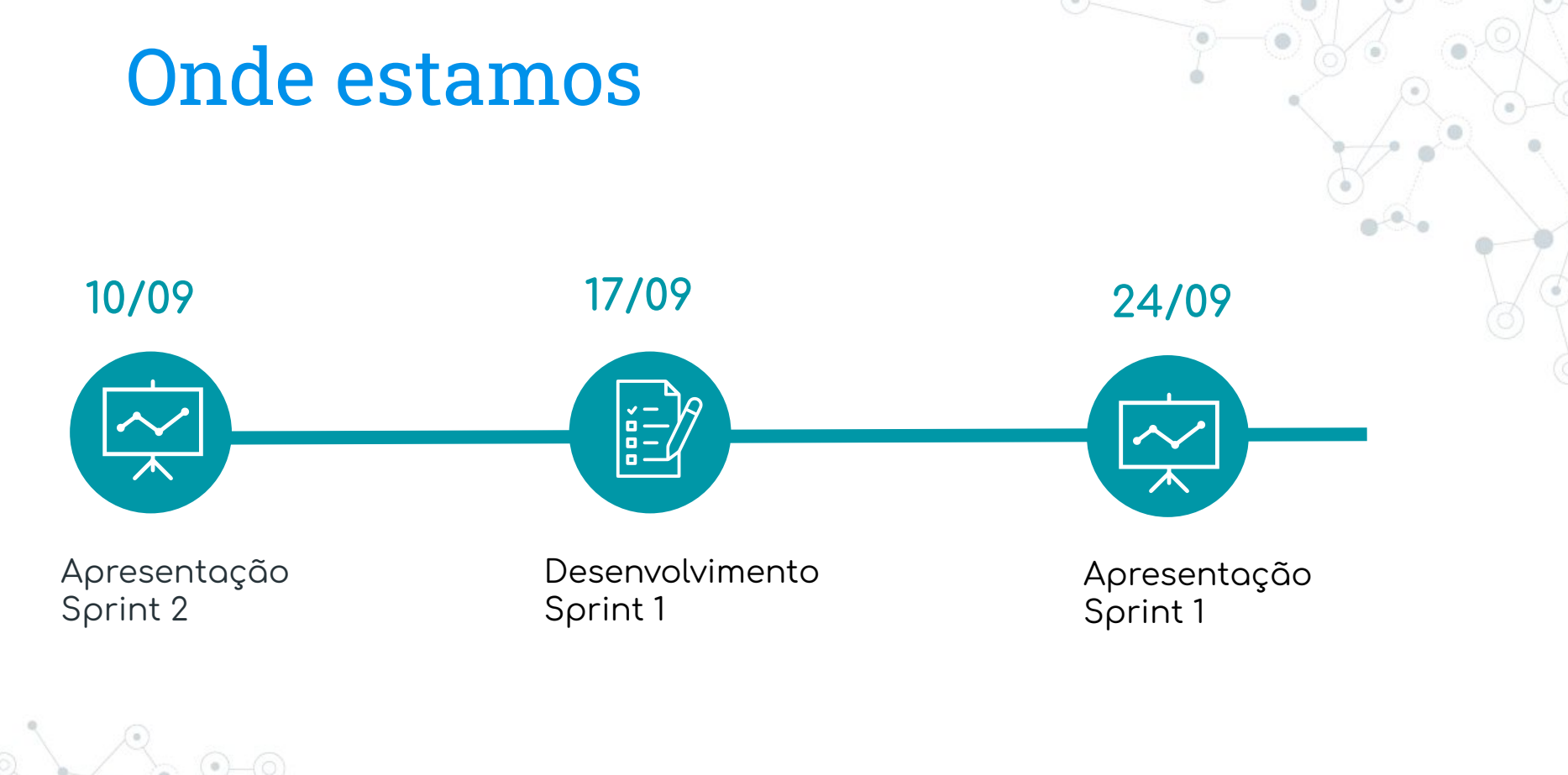

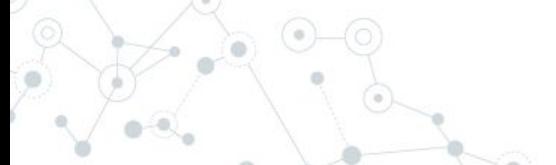

## Planejado para sprint 1

US01 - Cadastro usuário US02 -Login US03 - Criar evento como doador US04 - Listagem de evento (BÔNUS)

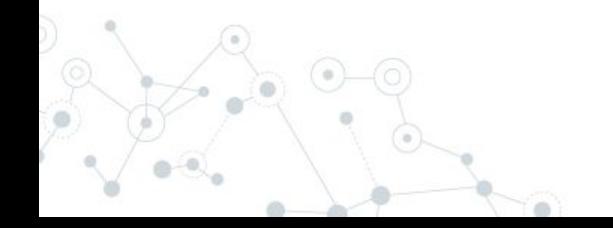

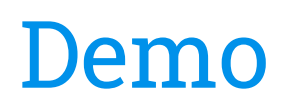

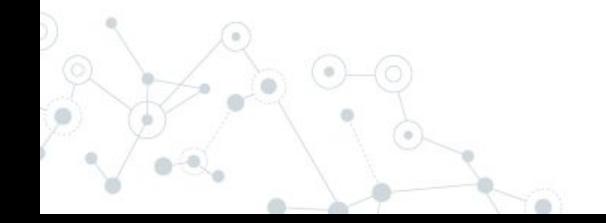

## Novos Mockups

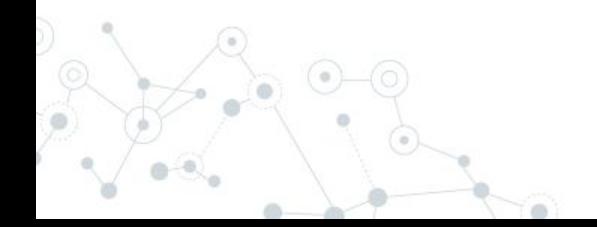

## US01 - Cadastro usuário

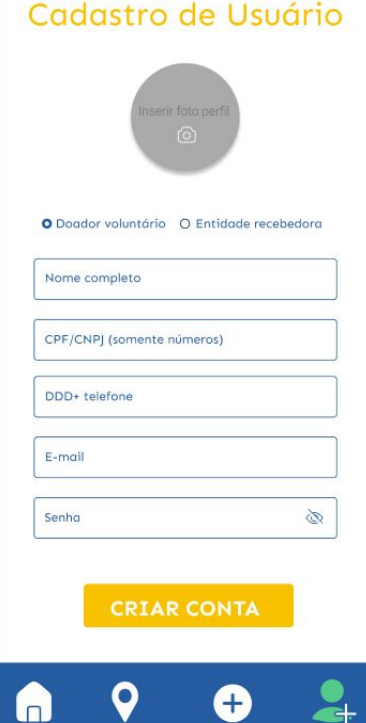

## US02 -Login

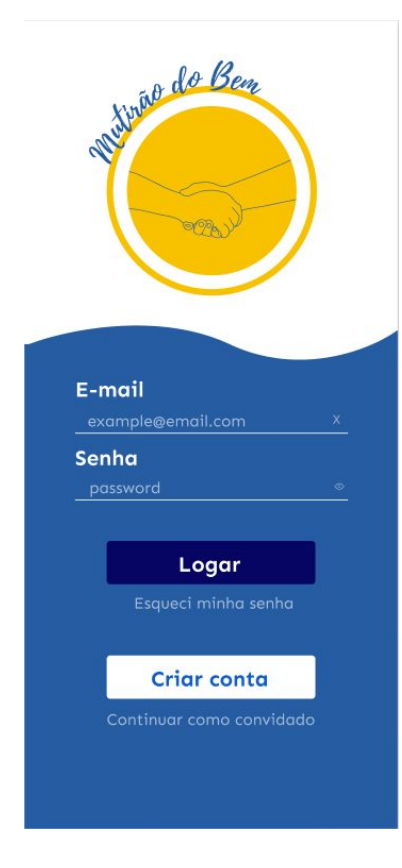

#### US03 - Criar evento como doador

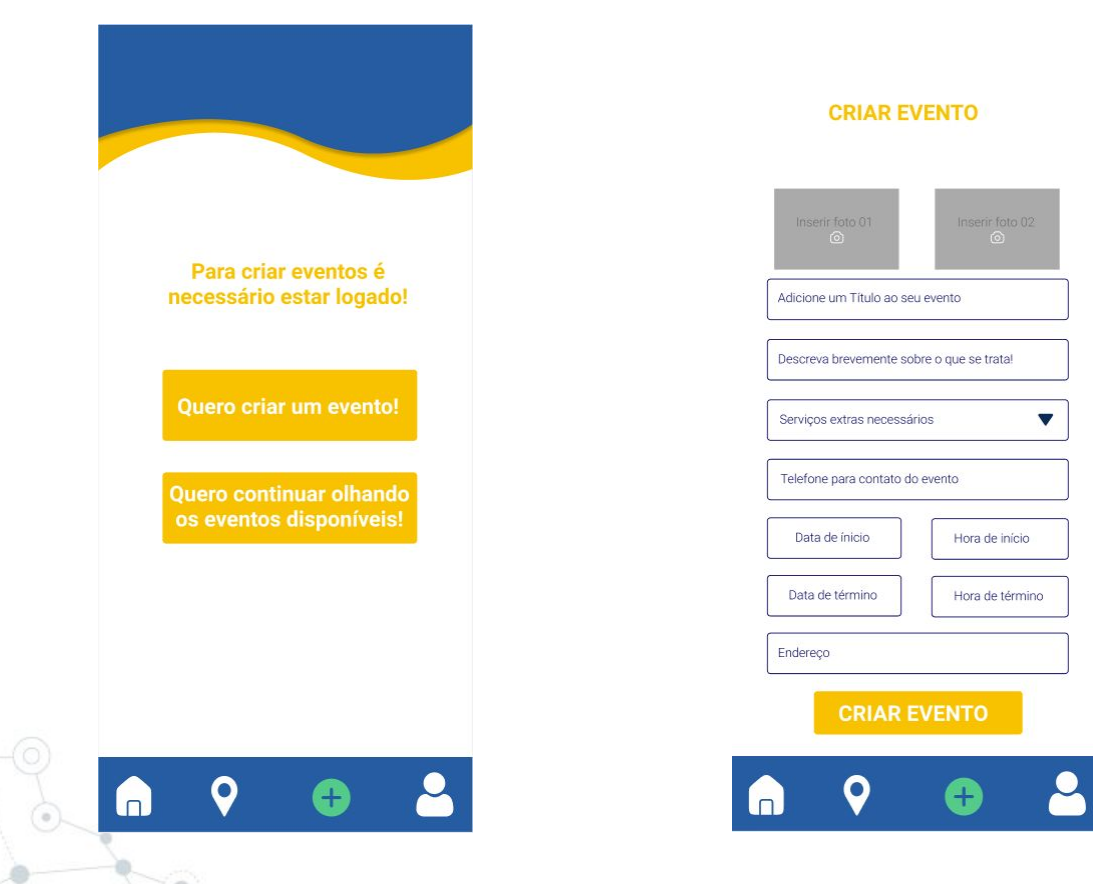

#### US04 - Listagem de evento

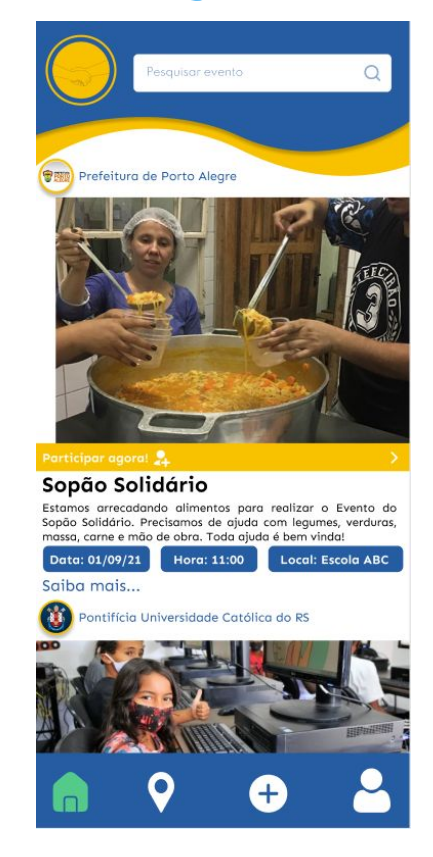

### US05 - Criar evento como Entidade

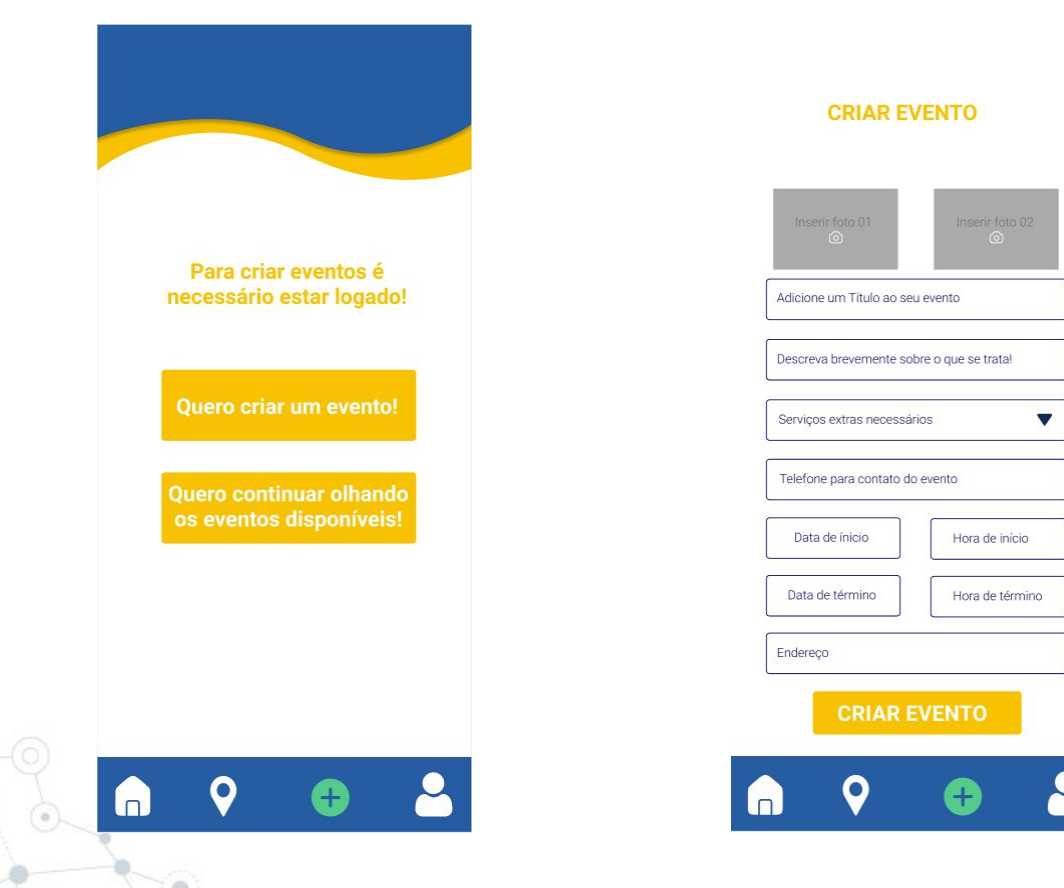

#### US06 - Detalhes Evento

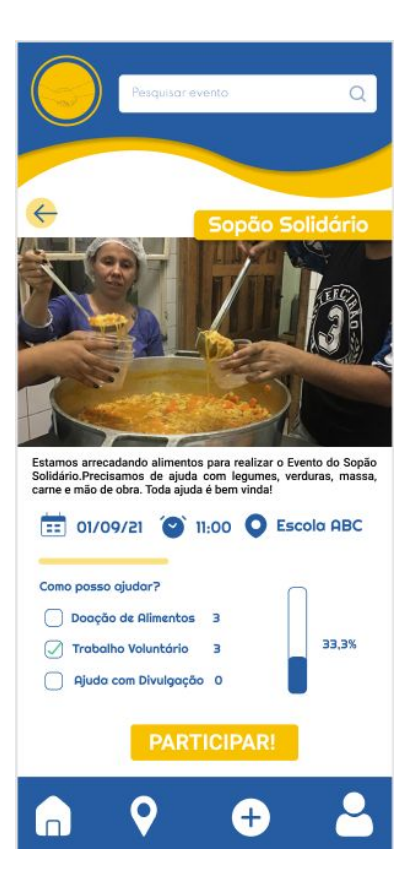

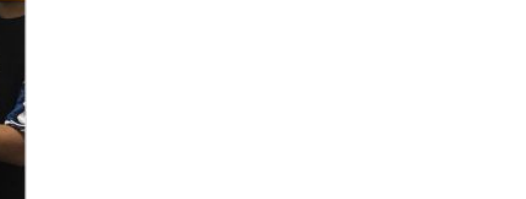

#### **US07 - Buscar Eventos**

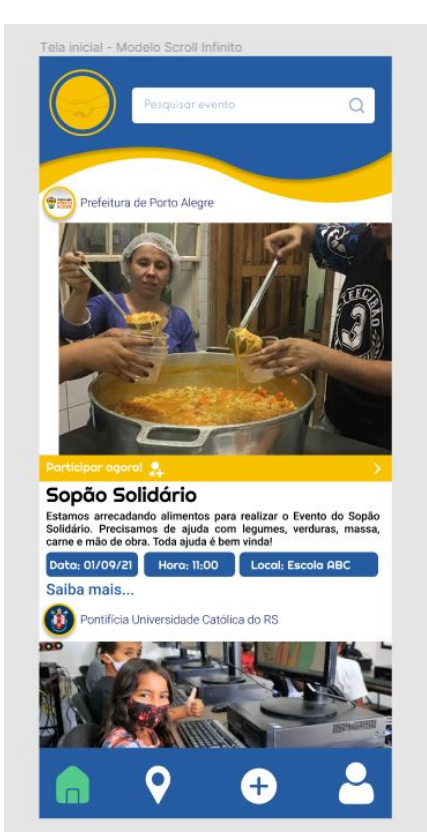

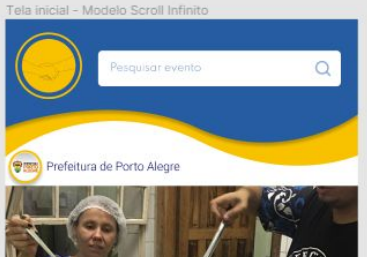

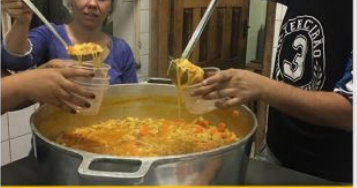

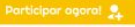

Sopão Solidário

Estamos arrecadando alimentos para realizar o Evento do Sopão Solidário. Precisamos de ajuda com legumes, verduras, massa, carne e mão de obra. Toda ajuda é bem vinda!

**Locol: Escola ABC** 

Hora: 11:00

#### Data: 01/09/21 Saiba mais...

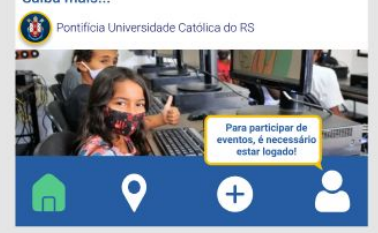

#### US08 - Participar do evento

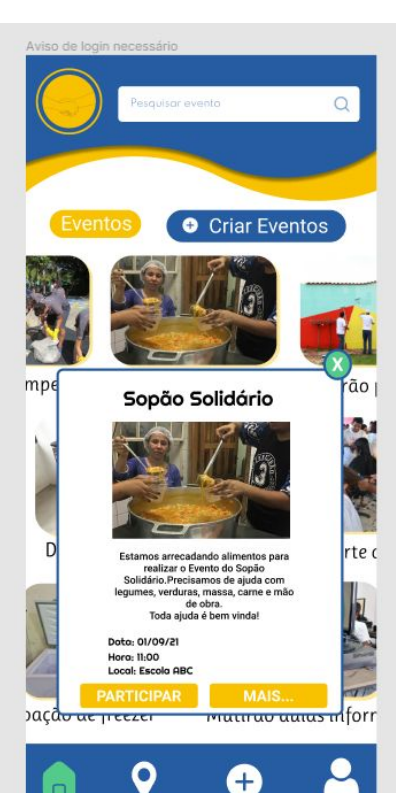

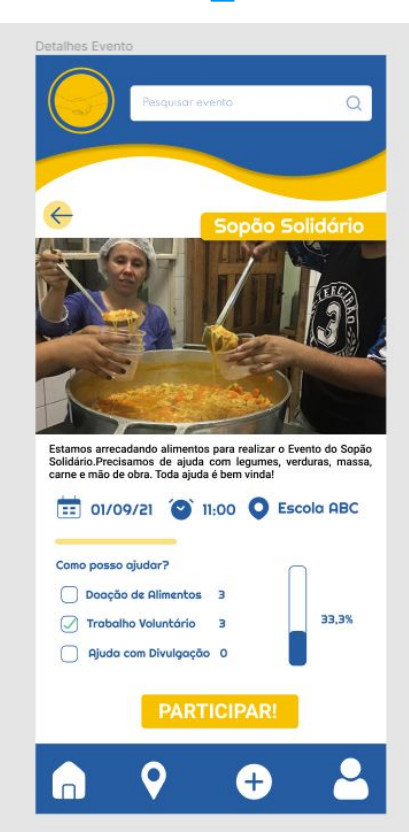

Confirmação de participação no evento Estamos arrecadando alimentos para realizar o Evento do Sopão Solidário.Precisamos de ajuda com legumes, verduras, massa, carne e mão de obra. Toda ajuda é bem vinda! Como posso ajudar? Sopão Solidário Parabéns! Você está participando do evento Sopão Solidário, que acontecerá na data e local abaixo: Data: 01/09/21 Hora: 11:00 Local: Escola ABC 0 Ŧ.

### US09 - Cancelar participação

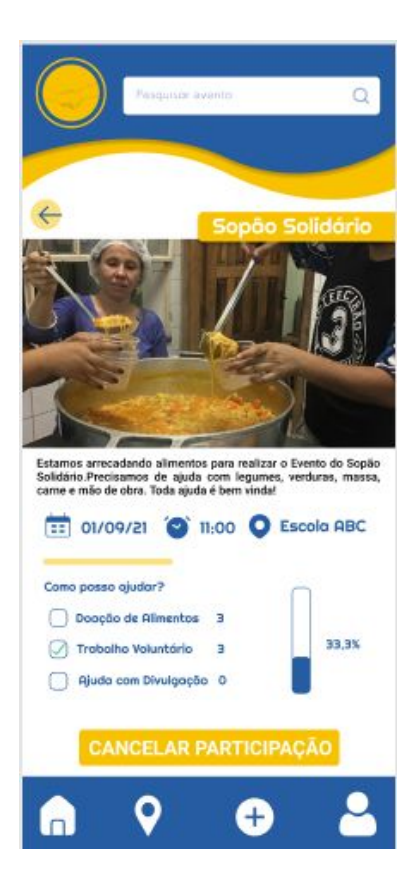

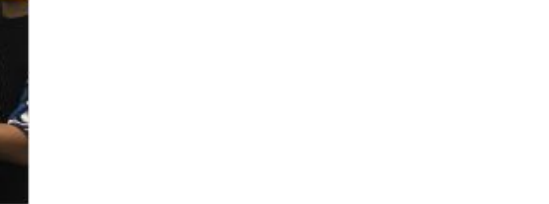

#### US10 - Eventos no mapa

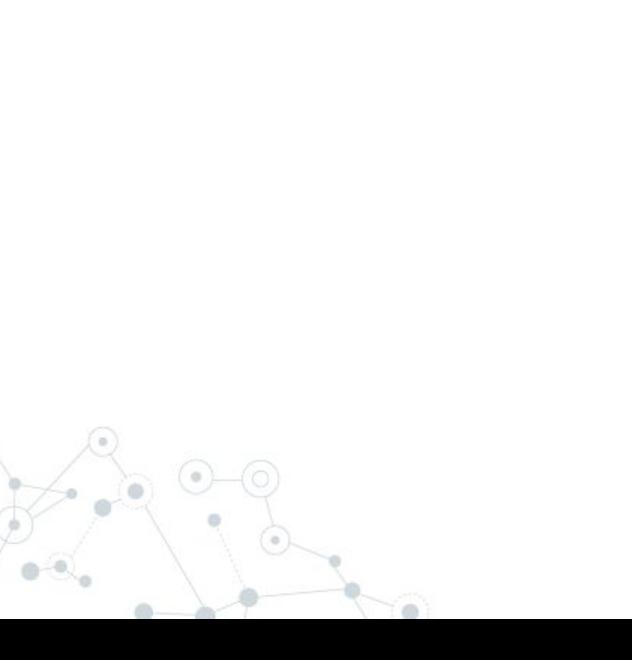

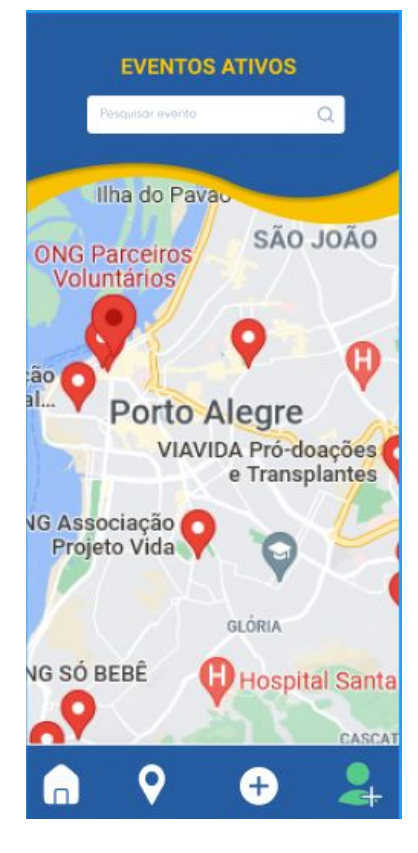

#### US11 - Rota no mapa

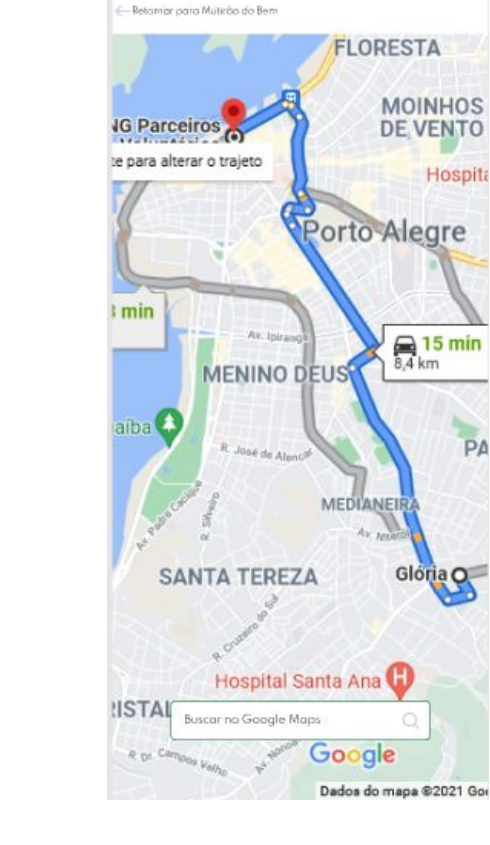

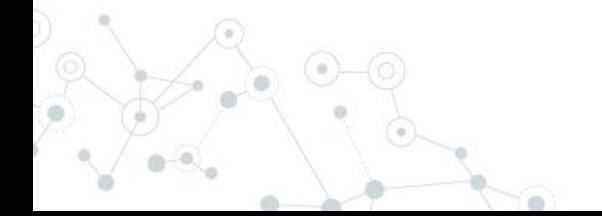

#### US12 - Listar eventos criados pelo usuário

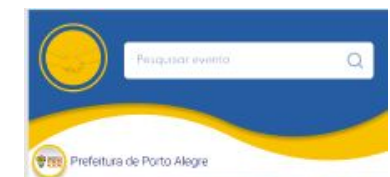

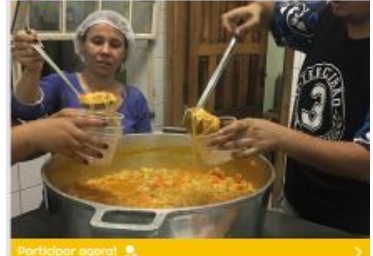

#### Sopão Solidário

Estamos arrecadando alimentos para realizar o Evento do Sopão Solidário. Precisamos de ajuda com legumes, verduras, massa, carne e mão de obra. Toda ajuda é bem vinda!

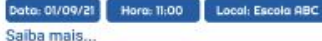

ontificia Universidade Católica do RS

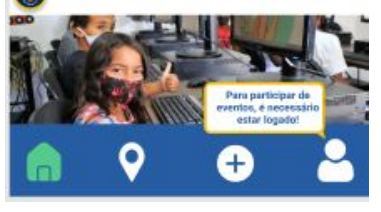

## US13 - Listar eventos em que o usuário está participando

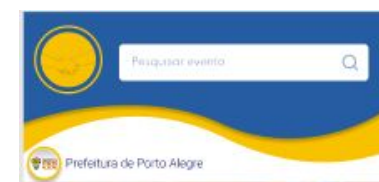

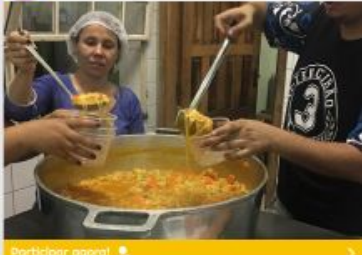

#### Sopão Solidário

Estamos arrecadando alimentos para realizar o Evento do Sopão Solidário. Precisamos de ajuda com legumes, verduras, massa, carne e mão de obra. Toda ajuda é bem vinda!

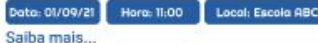

ontificia Universidade Católica do RS

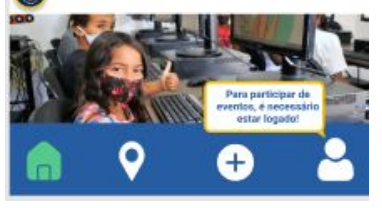

### US14 - Avaliar um evento

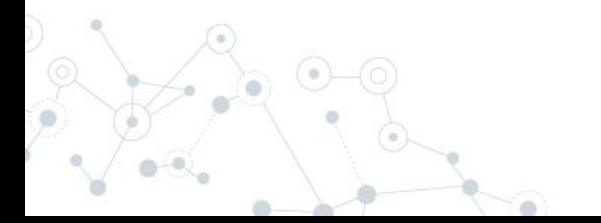

## US15 - Como admin, aceitar solicitação de cadastro

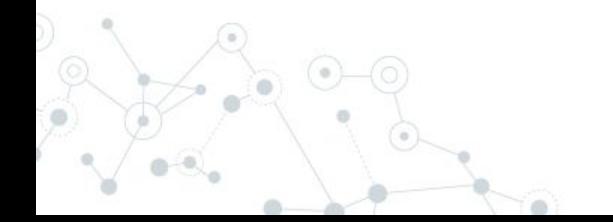

## US16 - Como admin, decidir quem receberá a doação

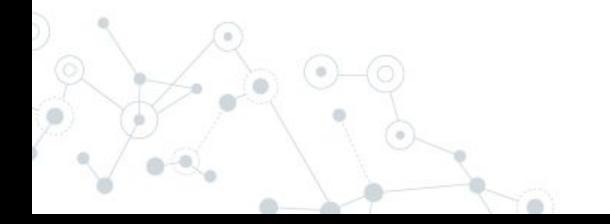

Próximas US Débitos Ténicos Listar eventos Interação com o sistema GeoLocalização

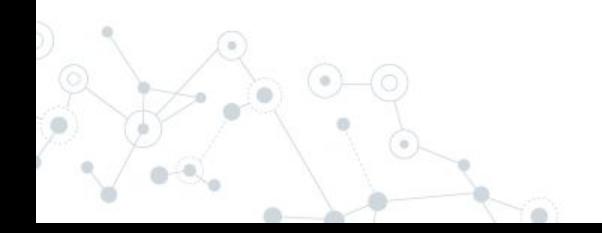

#### Caminhos a seguir

- ◎ US-04 Listar eventos em aberto
- ◎ US-05 Criar evento como Entidade
- ◎ US-06 Visualizar detalhes de um evento
- ◎ US-07 Buscar eventos
- ◎ US-08 Participar de um evento
- ◎ US-09 Cancelar participação
- ◎ US-10 Visualizar eventos no mapa
- ◎ US-11 Rota no mapa para o evento
- ◎ US-12 Listar eventos criados pelo usuário
- ◎ US-13 Listar eventos que o usuário está participando
	- US-14 Avaliar um evento
	- $US-15$  Como admin, aceitar solicitação de cadastro
	- US-16 Como admin, decidir quem receberá a doação

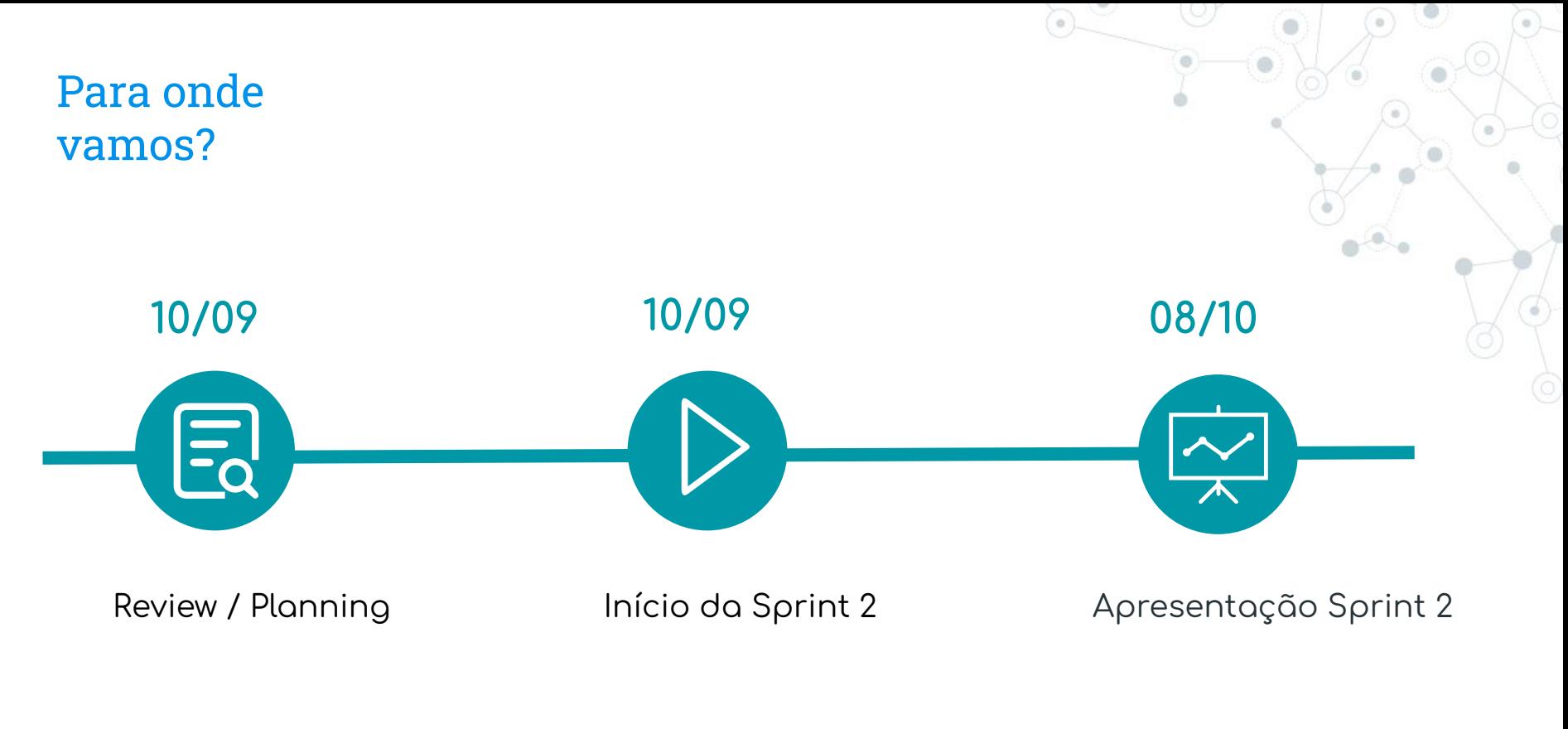

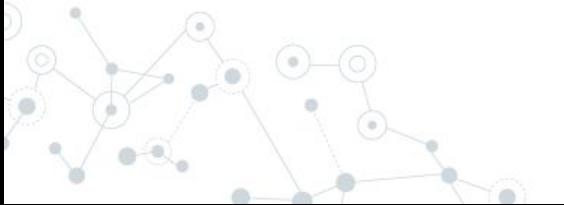